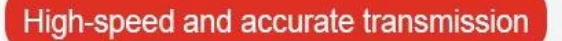

## Banana head double head test lead

Withstand voltage 2000V/20A, soft silicone wire thick copper wire, high temperature/freeze resistance

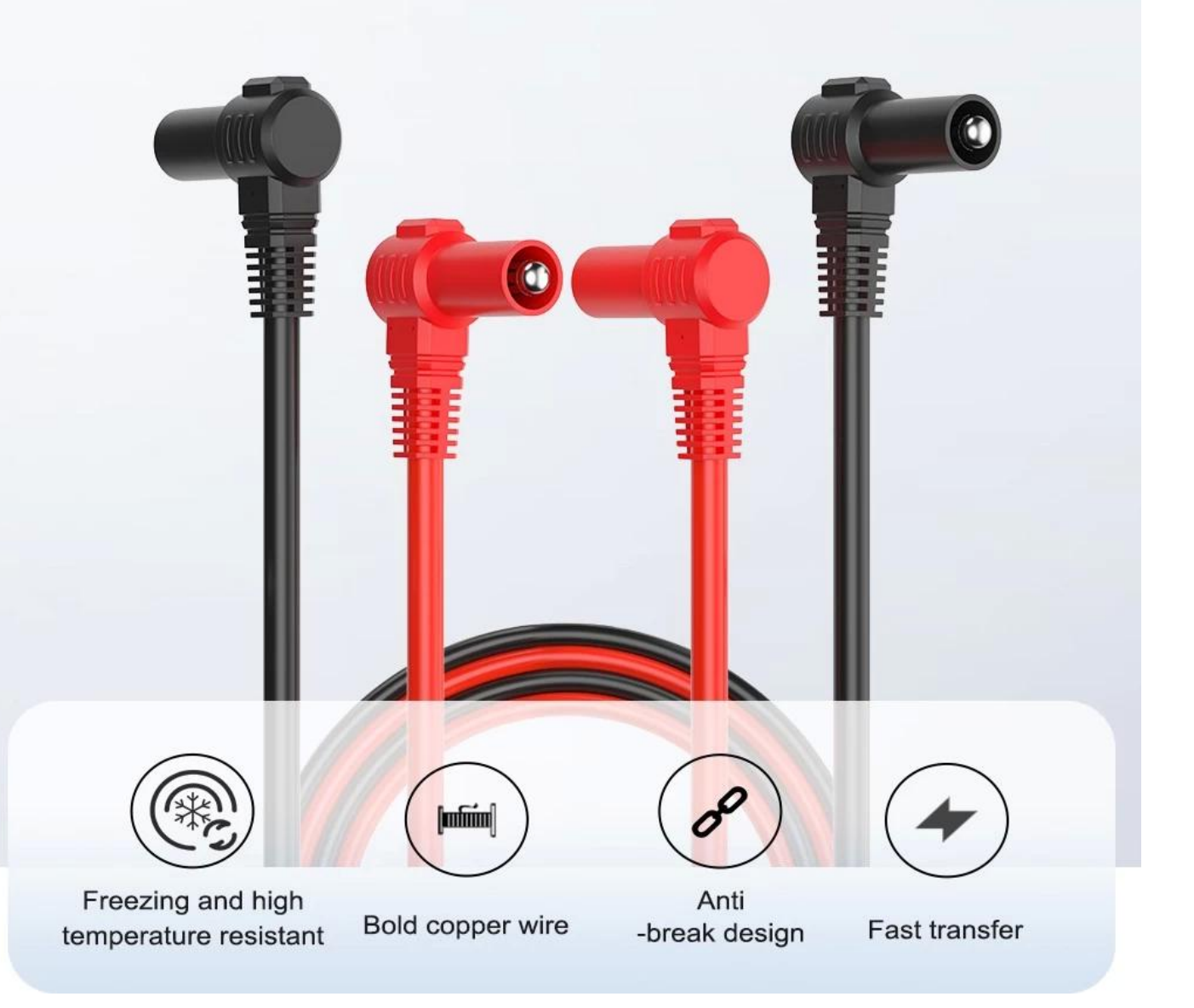

## Bold pure copper wire

High-quality materials cast good quality, copper wire is more accurate, double-layer protective rubber sleeve

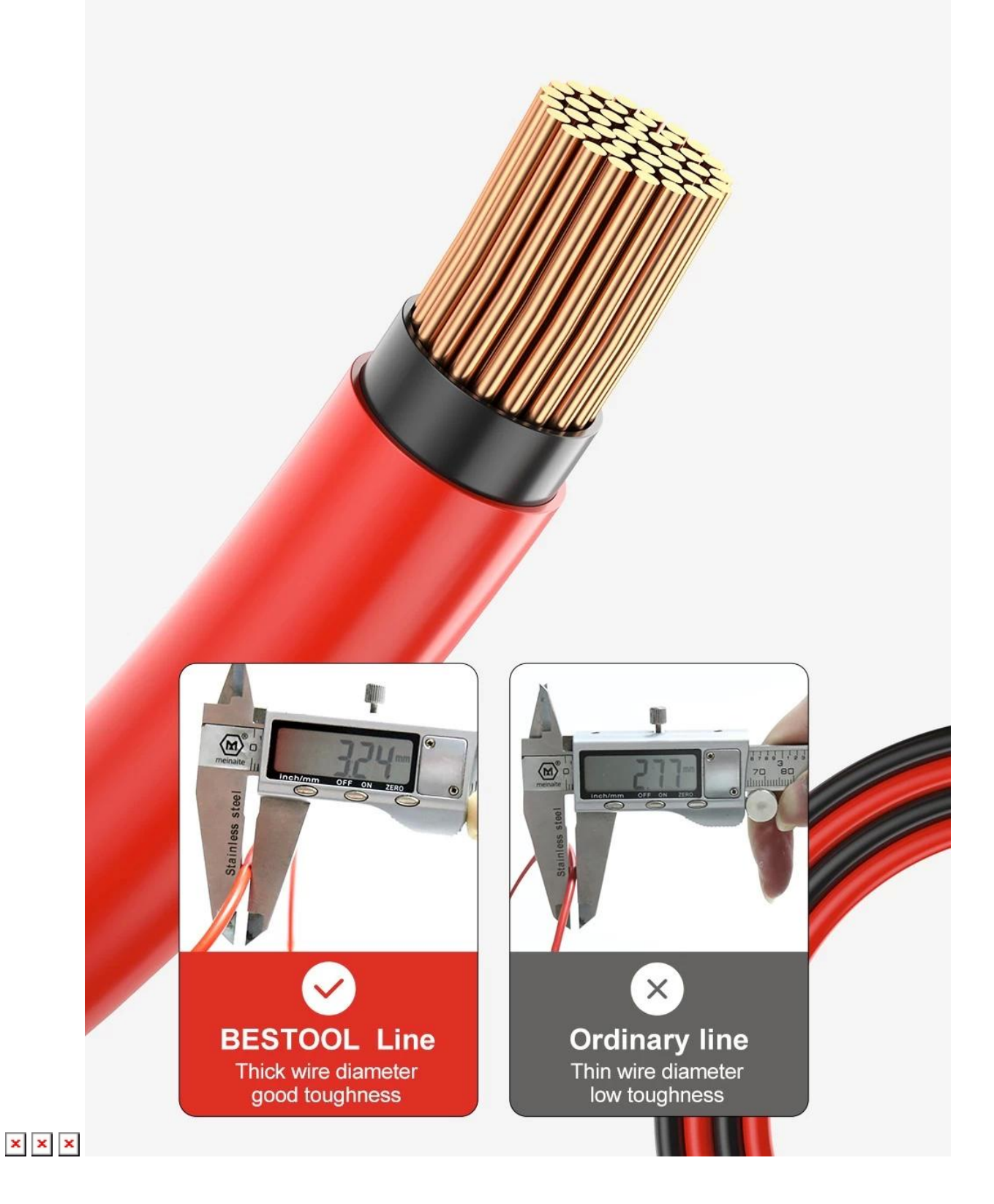

## High/low temperature resistant soft PVC wire

High-quality materials, anti-freezing and anti-burning suitable for various operating environments

Low temperature resistant to -50°C

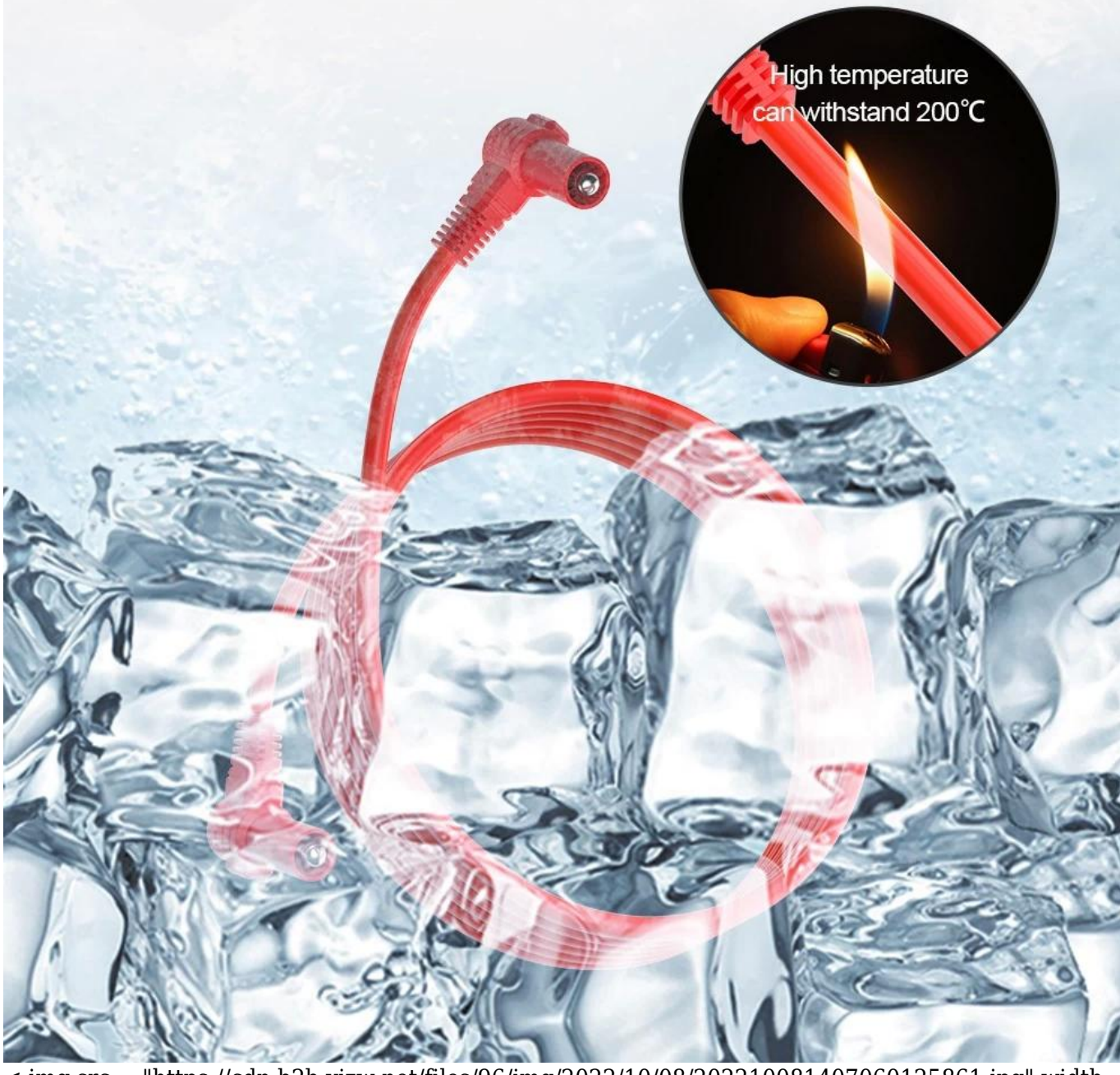

< img src = "https://cdn.b2b.yjzw.net/files/96/img/2022/10/08/202210081407060125861.jpg" width  $=$  "100[]" />